## 第9講 観光情報の担い手 旅行業 (①米国の旅行業の変化)

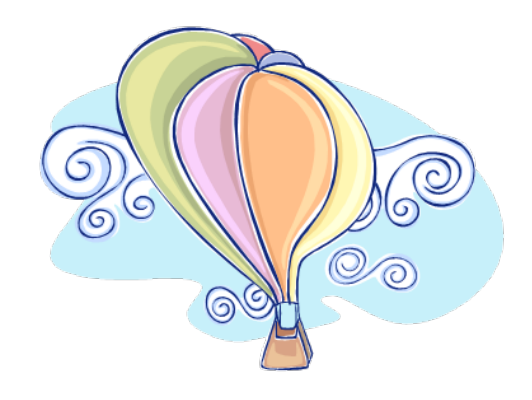

- 1. 観光情報の担い手 。。。米国の旅行業の変化
- 2. 英文の書き方ヒント集
- 3. ホームページをウェブ上に載せる(Upload)

4. ファイルの作り方

## 第9講 観光情報の担い手 旅行業(米国の旅行業) 「観光の流通経路」

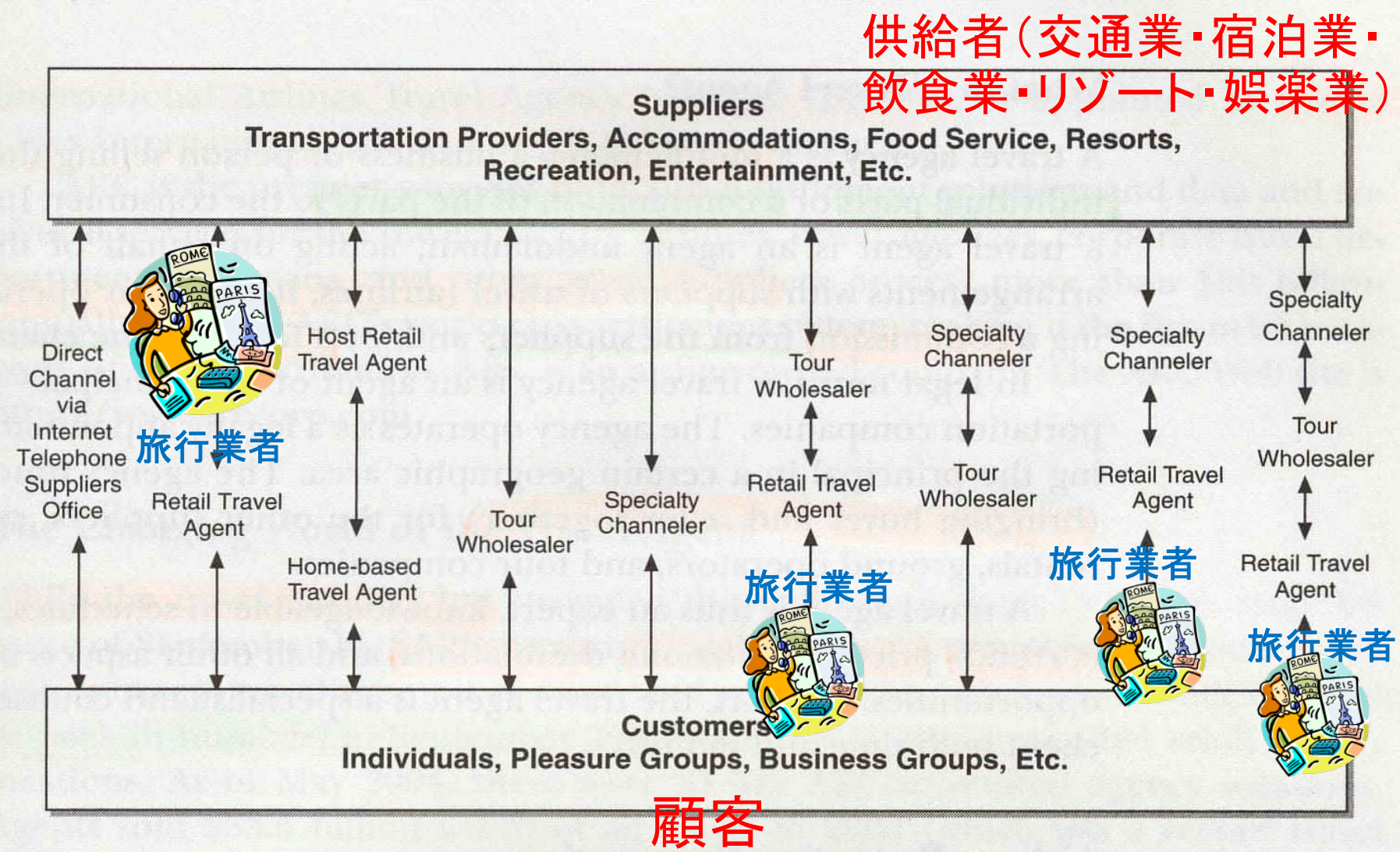

Tourism distribution channels. Figure 7.2

## 第9講 観光情報の担い手 旅行業(米国の旅行業の特徴)

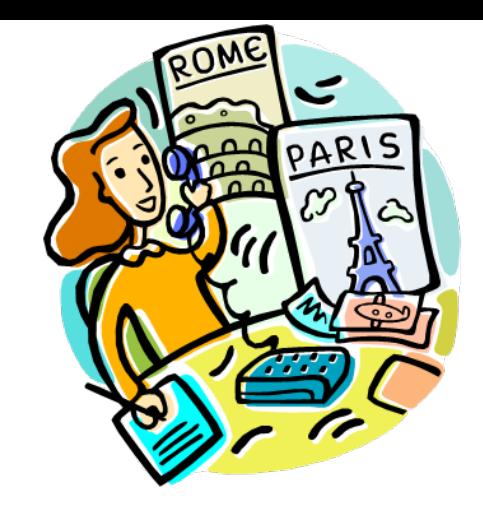

- 1. Middleman (agent middleman)
- 2. 旅行会社は旅程の一部分(航空券のみ・クルー ズのみ)あるいはパッケージツアー(航空券・ホテ ル・飲食・ツアー)を売る。
- 3. Commission from the suppliers(airlines, hotels, tour operators)
- 4. Fee from the clients
- 5. A broker (bringing buyer and seller together)

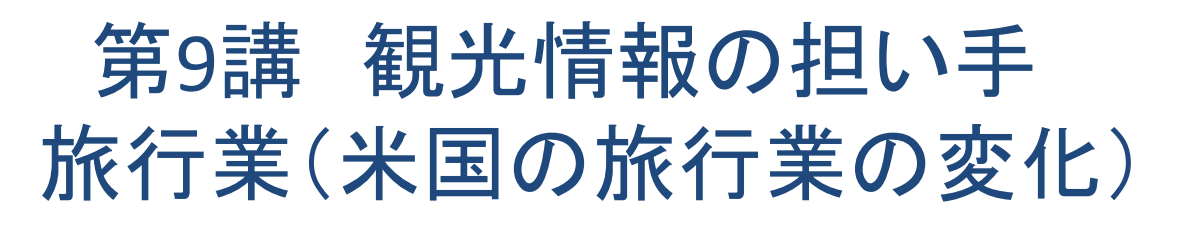

- •<sup>10</sup>%以上のCommissionで、上限はなかった(Cap)
- • <sup>1990</sup>年代になって相次ぐCommission cap & Commission cut

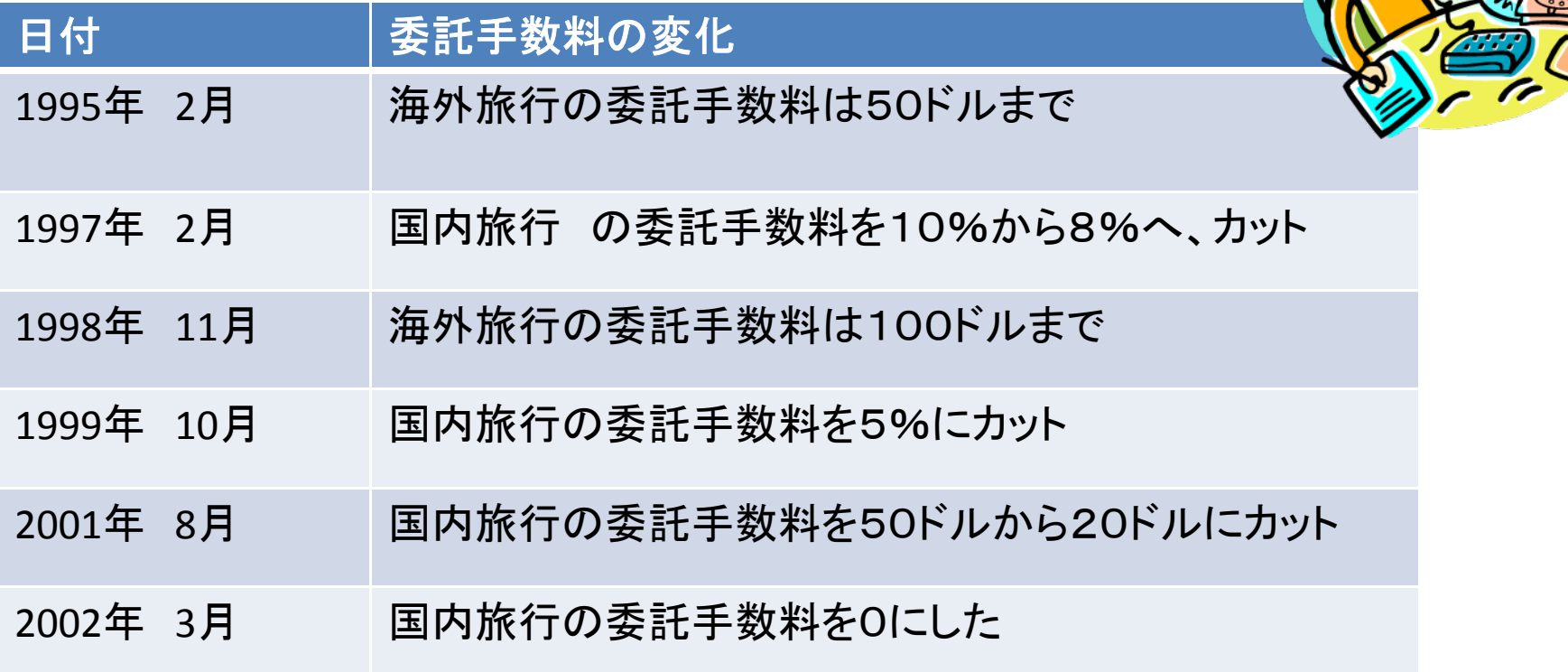

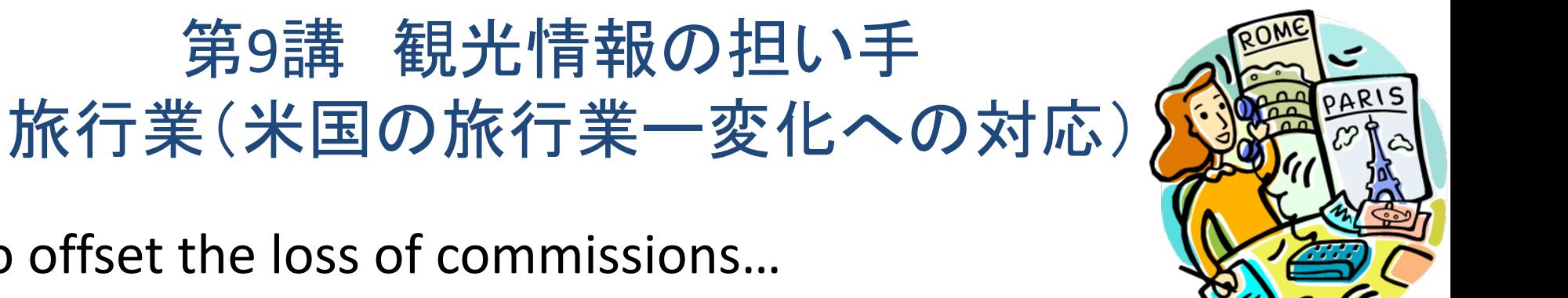

To offset the loss of commissions…

- 1. 現在、96%の旅行会社が顧客から相談料をとっている。 (1998年には64%)
- 2. 現在では、航空券発券に\$26.93。相談料は\$50から \$200と定められている。
- 3. 従来のビジネスの主流であった航空券売却からそれ以 外の商品に特化(クルーズ・パッケージツアー)
- 4. Corporate からLeisure Travel $\boldsymbol{\sim}$

英文の書き方 ‐ヒント集 1

Introduce to the recommended spots

Introduction of the recommended spots

I introduce the recommended spots.

or

•• I want to be satisfied not only tourists but also the local people. Iwant to satisfy tourists as well as local people.

66

• Old cloths.

 $\longrightarrow$  vintage cloths.

• The building named "Yaskiya" is a sign.

The building named "Yaskiya" is the landmark of Ichiginddori (Ichigin ‐street).

## 英文の書き方 ‐ヒント集 2

1. There are <u>many</u> cool clothing shop, cafe, and bar. There are a plenty of clothing shops, cafes, and bars.

ලෙ

2. "Bingata" <del>which is ha</del>s vivid color and beautiful design , <del>born</del> It was first created in Shuri. The Shuri ryusen Ryusen (A museum of Okinawan Traditional cloths) displays and sales sells kimono and pouch s made from Bingata and handwork of plant-dyed goods. Also we can <del>visit</del> see <del>manufature</del> manufacturing process of Bingata, so we can learn about Bingata very well.

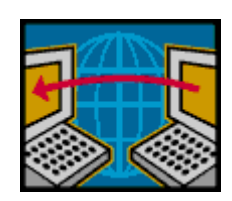

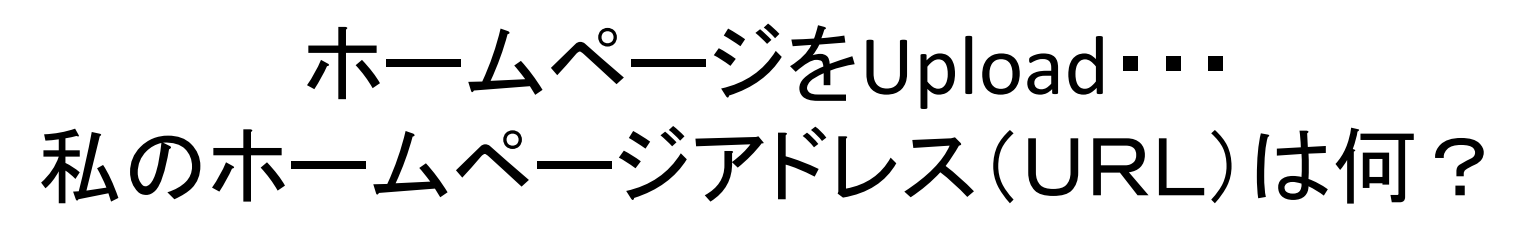

- **cc.u‐ryukyu.ac.jp/~e011321/index.htm**
- $\bullet$  先生のアドレスと比べてみてください。 cc.u‐ryukyu.ac.jp/~kaorukom/

cc.u‐ryukyu.ac.jp/~kaorukom/kanko\_joho.htm

• FTP(File Transfer Protocol)のソフト(FFTTP)を使って ホームページを一つアップロードしてみよう。

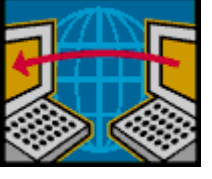

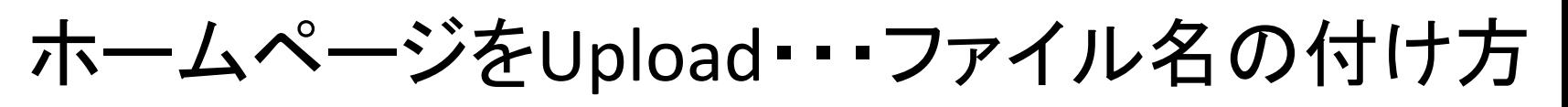

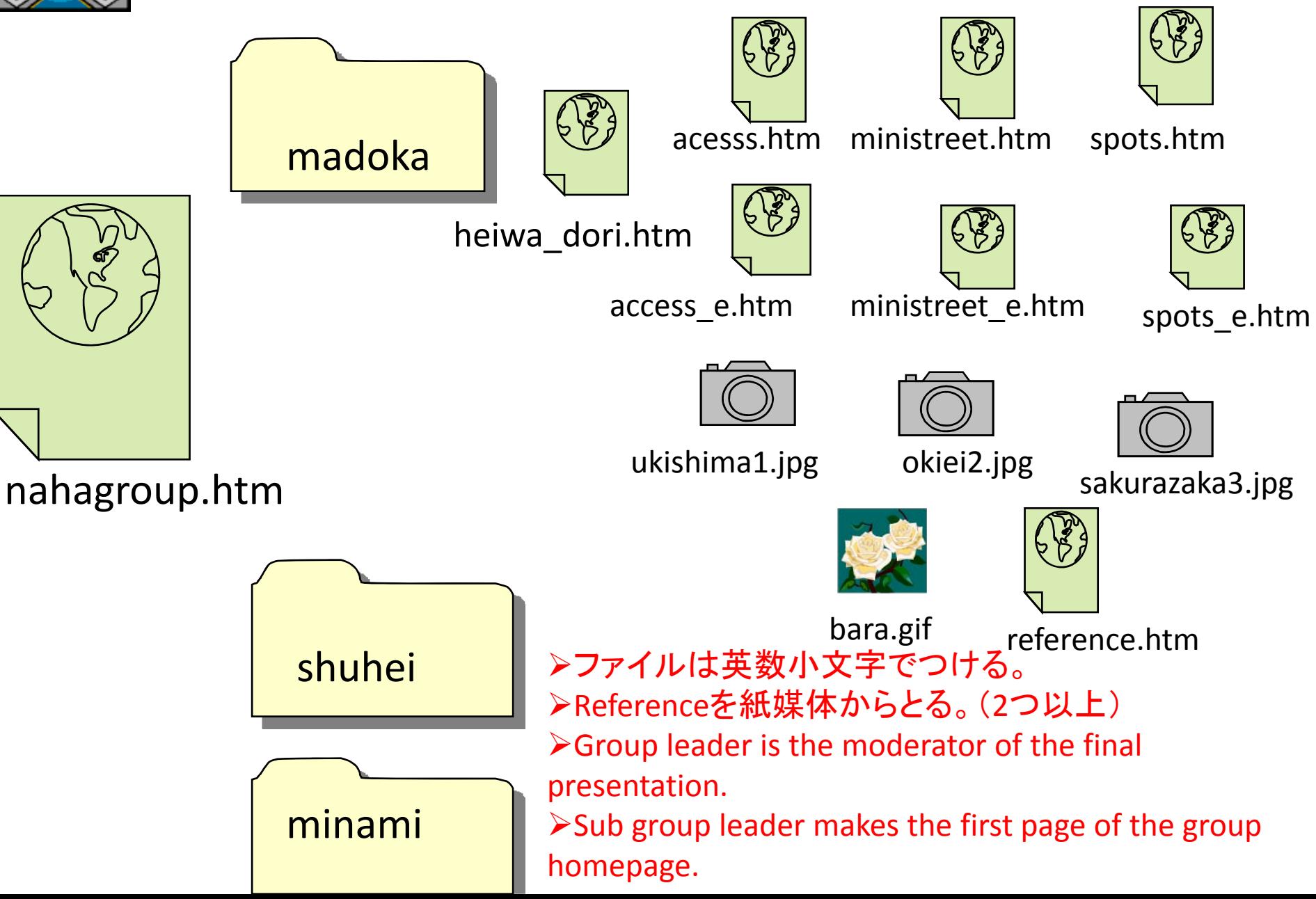